## 电子表格-图标集显示

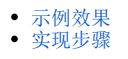

在电子表格中可以使用Excel条件格式中的图标集功能:提供多种图标,如:方向、形状、标记、等级等。 该功能可以非常直观地查看和分析数据。

## <span id="page-0-0"></span>示例效果

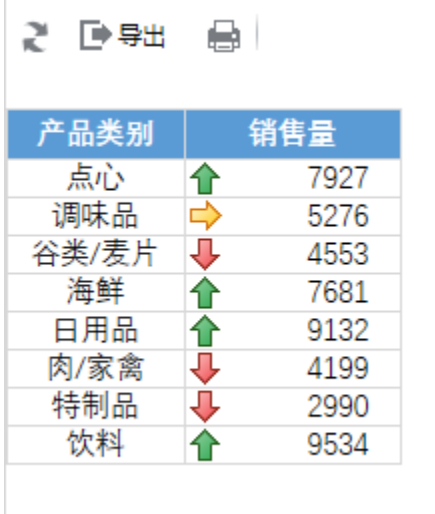

## <span id="page-0-1"></span>实现步骤

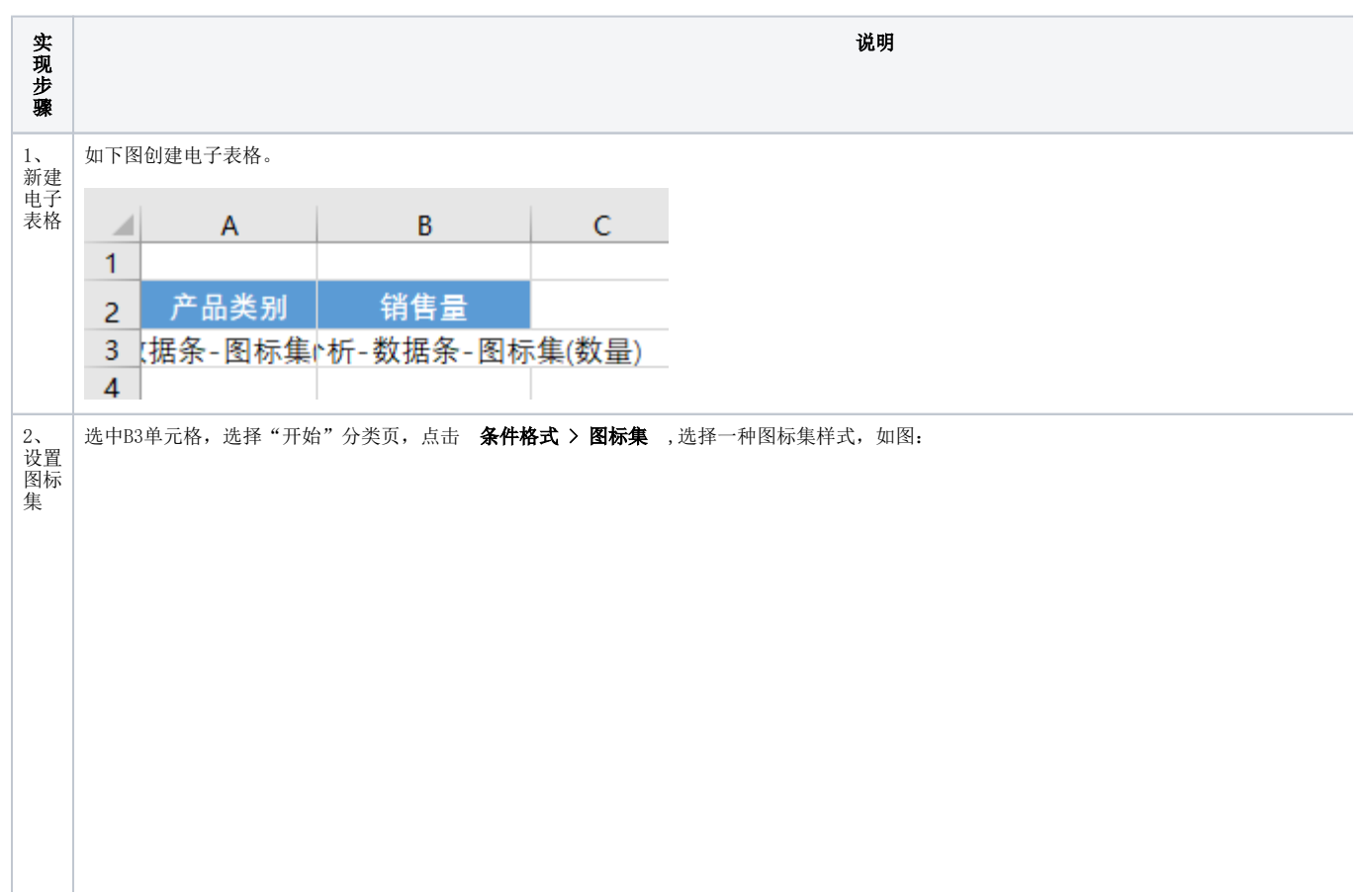

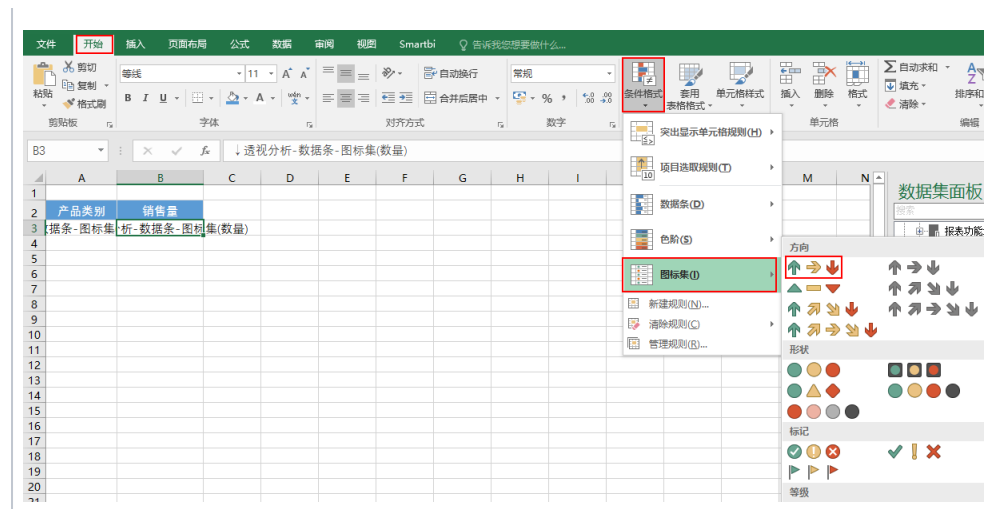

Δ

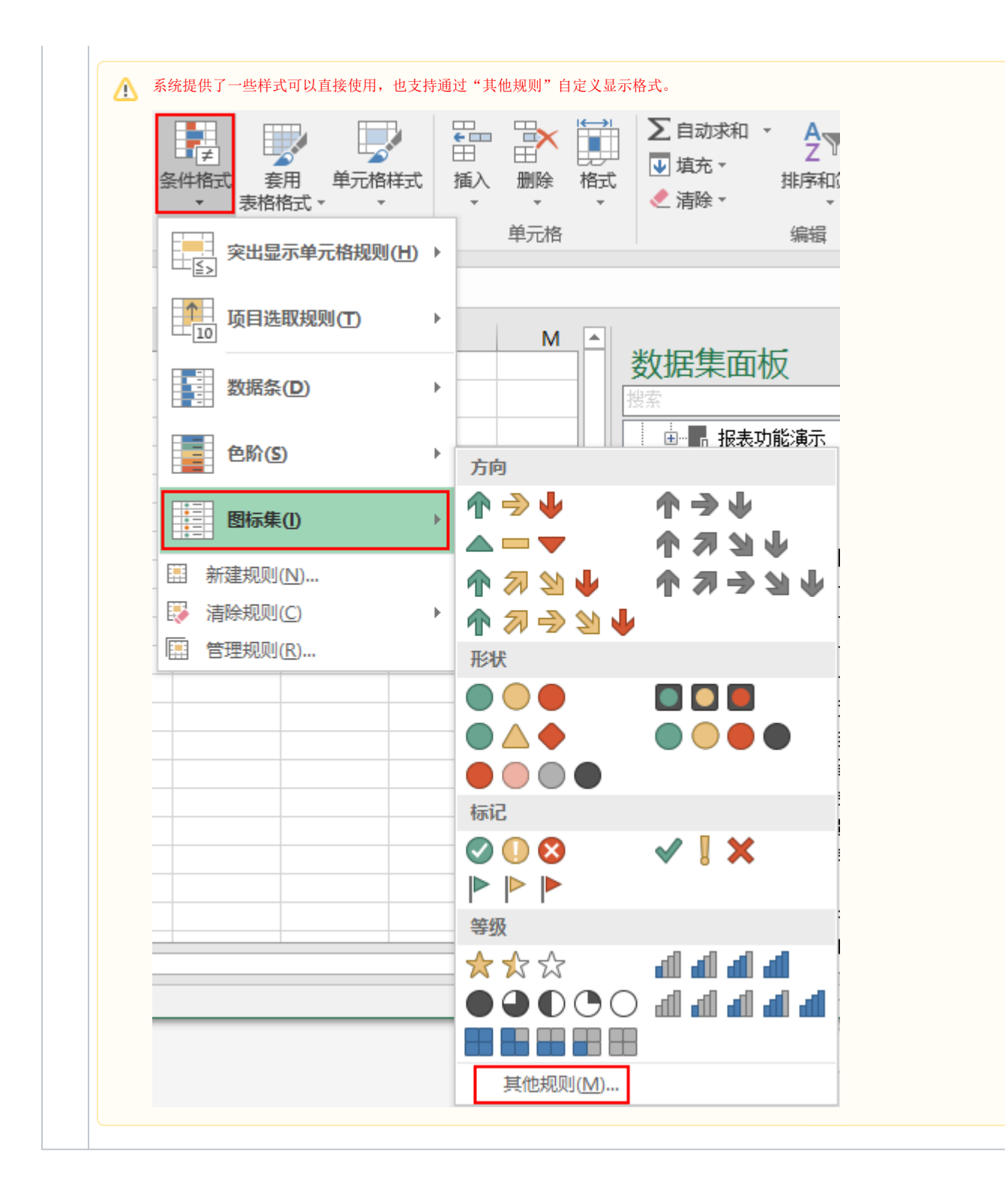

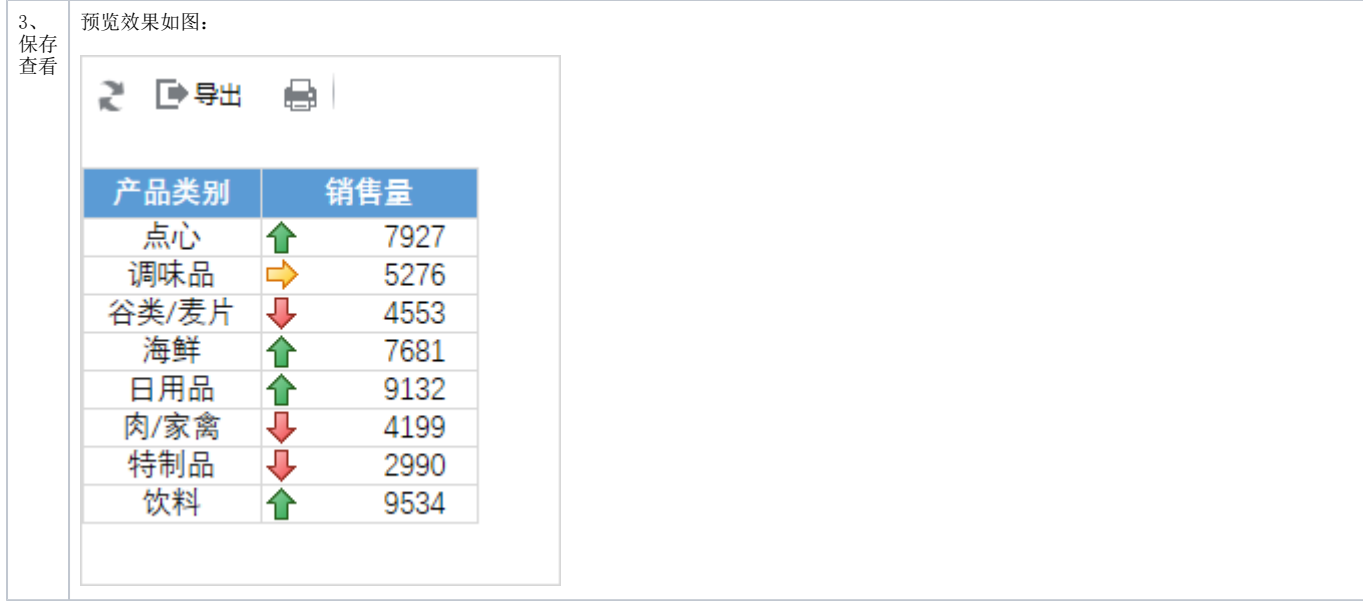